## **DB\* CODECOP** CODING TO GO

Want to increase the productivity of your teams through effective coding guidelines and static code analysis? No problem with **db\* CODECOP**, your code compliance checker for PL/SQL.

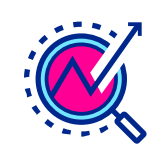

**Automated analysis**  of PL/SQL code

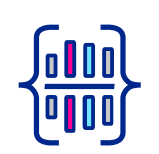

**Determining essential software metrics**  (like McCabe's cyclomatic complexity or the Halstead metric)

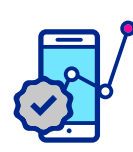

**Quality reports** of source codes incl. recommendations for action

trivadis Part of Accenture

 $O$   $O$   $O$ 

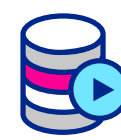

**SQL Developer Extension**  and SonarQube™ plugin

### **YOUR BENEFITS**

- Early detection of errors and erroneous developments
- Reduction of development cycles
- Seamless integration into SQL Developer, existing environments for static code analysis and build management tools
- Execution outside the development environment and integration into automated processes also possible via command line

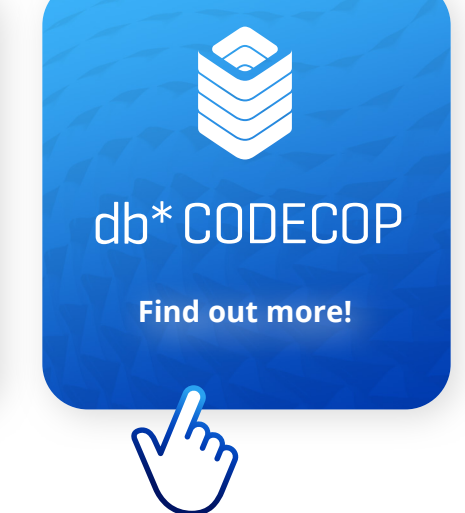

# **FOR DECISION-MAKERS** SHORTER DEVELOPMENT CYCLES

**db\* CODECOP** verifies compliance with programming guidelines and also determines essential software metrics that indicate the quality of your PL/SQL codes. Based on this information, you will receive clear statements on the quality of your source codes as well as recommendations regarding quality assurance measures. You can detect errors and erroneous developments at an early stage, thereby shortening your development cycles.

# **FOR TECHNICIANS** COMPREHENSIVE INTEGRATION

**db\* CODECOP** can be made available to individual developers in their development environment, integrated into build management tools or used as an extension of existing tools for static code analysis.

**db\* CODECOP** is based on Trivadis PL/SQL & SQL coding guidelines, which you can download free of charge from our homepage or via the QR code.

#### **Integration into SQL Developer**

Increase the value added by your teams through seamless integration with SQL Developer. The SQL Developer Extension checks the contents of the editor window with a mouse click and keyboard shortcut during development work. All results are presented in tabs that show guideline violations and enable navigation to the relevant places in the code. Further information is displayed in a complete report that can also be used outside the IDE.

#### **Command line interface**

Create added value by integrating with your automated quality assurance processes. The command line interface allows you to run **db\* CODECOP** outside your development environment or integrate it into automated processes if required. All functions can be controlled via parameters. Reports can be generated in XML, HTML or Excel format.

#### **SonarQube™ Plugin**

Add value by integrating **db\* CODECOP** and SonarQube<sup>™</sup>. With the SonarQube<sup>™</sup> plugin, you can easily integrate **db\* CODECOP** into existing environments for static code analysis of your possibly multilingual projects and into build management tools such as Apache Maven, Apache Ant or TFS. Guideline violations are shown in SonarQube™ dashboards and PL/SQL code metrics are integrated into SonarQube<sup>™</sup> reports and dashboards. All **db\* CODECOP** results can be exported.

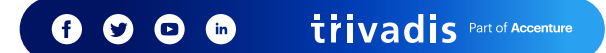

## **OUR OFFER**  DB\* CODECOP

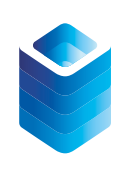

Our consultants can install and configure **db\* CODECOP** on request for your environment and show you what the tool can do. You need one license per developer.

### **MY NOTES**

### **CONTACT**

### **Roland Stirnimann**

Trivadis AG Sägereistrasse 29 CH-8152 Glattbrugg +41 58 459 55 55 [roland.stirnimann@trivadis.com](mailto:roland.stirnimann%40trivadis.com?subject=) vCard

**[TRIVADIS.COM/EN/OFFERS/DBSTAR](https://www.trivadis.com/en/offers/dbstar)**

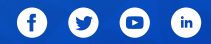

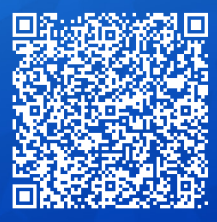

trivadis Part of Accenture